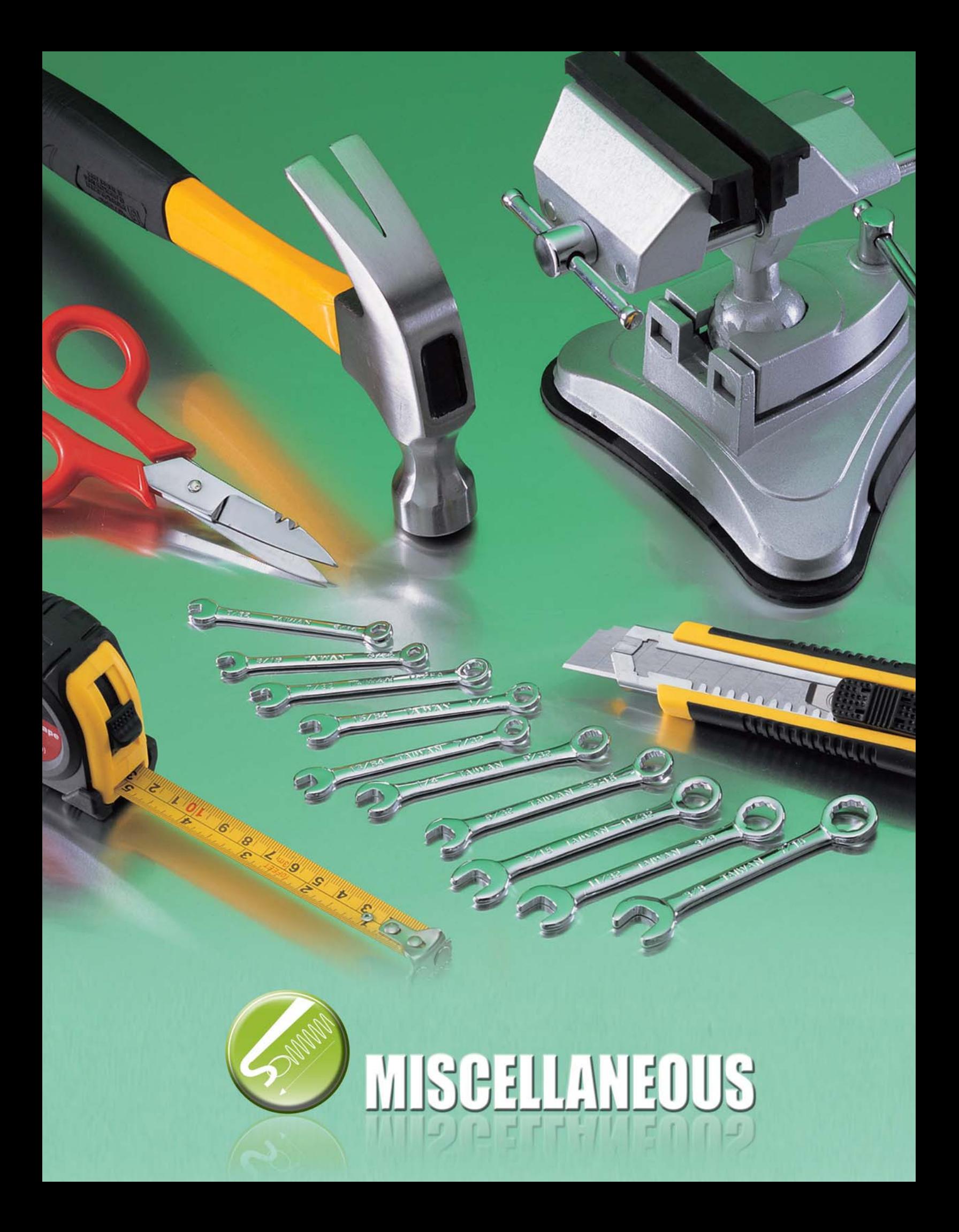

# **FL-603 LED Flexible Flashlight**

- Sturdy anodized aluminum construction, 13.6" hands free flexible arm attachment
- . Flexible cable extension that can be bent and twisted into any shape or angle
- White light brightly illuminates even the tightest work areas

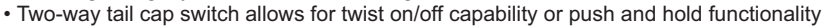

. Ideal for auto repair, workshop or home DIY use and more

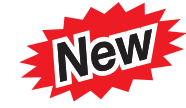

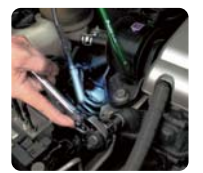

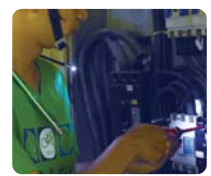

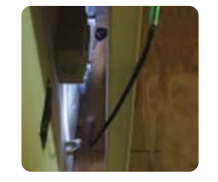

Auto repair **Electrical check** 

White light illuminates the tightest work areas

| Light source     | <b>Illumination</b> | Cable size   | Handle size  | Battery                           |
|------------------|---------------------|--------------|--------------|-----------------------------------|
| <b>White LED</b> | 11000mcd            | Ø5mm x 13.6" | Ø15mm x 6.9" | 1.5V AAA x 3pcs<br>(not included) |

**N EW** 

• Individual packing: Blister card

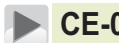

## **CE-027 Pin Extractors**

- Designed for use with various connectors such as MOLEX, AMP, TYCO, etc
- 5 different size insertion tools
- Available individually or as a set of 5 in a pouch

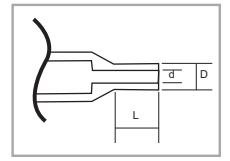

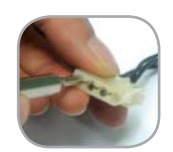

Put the pin extractor into housing

Push the plunger of pin extractor Extract the pin

| Model No. |                    | DØ                  | dO     | $(D-d)/2$ | Remark        |
|-----------|--------------------|---------------------|--------|-----------|---------------|
| 902-394   | 0.45"              | 0.150"              | 0.122" | 0.014"    | ۰             |
| 902-395   | 0.57"              | 0.106"              | 0.085" | 0.011"    | Inter-locking |
| 902-396   | 0.50"              | 0.157"              | 0.110" | 0.023"    | ۰             |
| 902-397   | 0.79"              | 0.126"              | 0.102" | 0.012"    | $V.35$ male   |
| 902-398   | 0.67"              | 0.130"              | 0.110" | 0.008"    | V.35 female   |
|           | Individual packing | <b>Blister card</b> |        |           |               |

• CE-0275 Contents: One each of five extractors above. **Comes in plastic carrying pouch.** 

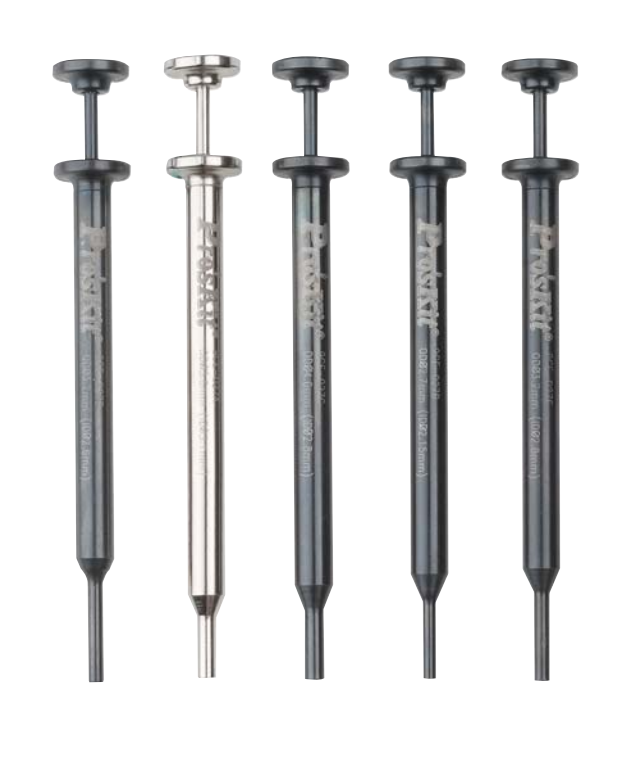

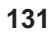

INDER TOOL KITS TOOL CASES Y DOOL CASES Y LAAVOARDIGING THE NEWSTRUMENT NEWSTRUMENT NEWS YOUR STONE THE REPORT TO TOOL CASES OPTIC ASSADON &

INSTRUMENT **INSTRUMENT**<br>CASES

LAN/DATACOMM

LAN/DATACOMM

CONNECTORS

**CONNECTORS** 

WIRING<br>INSTALLATION INSTALLATION

**TOOLCASES** 

TOOL KITS

Index

LIGHTING

**MAGNIFICATION &** 

**FIBER OPTICS** 

ESD STATIC PROTECTION

**ESD STATIC<br>PROTECTION** 

POWER TOOLS

POWER TOOLS

**LED Light**

MISCELLANEOUS

**MISCELLANEOUS** 

# 900-150/900-151/900-202 Measuring Tape

- . Blade with Nylon coating for easy scale reading and avoiding light reflection. 2
	- Magnetic end-hook for convenient measuring.
	- Anti-slip and shockproof rubber case.
	- Hi-rel power tape.

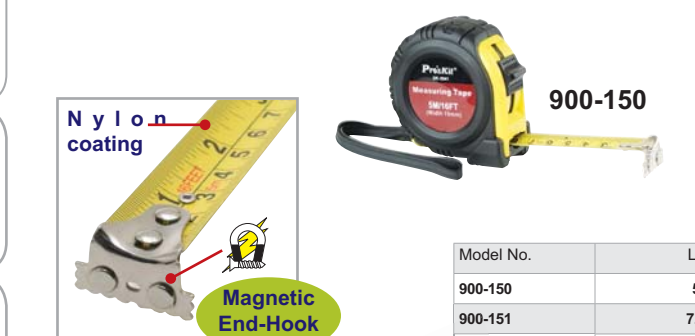

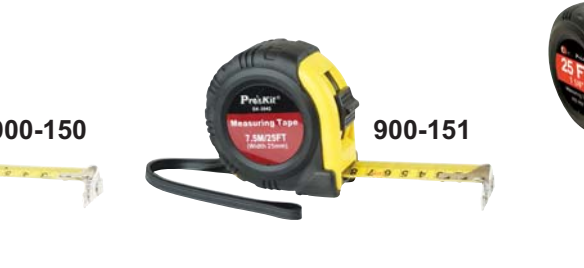

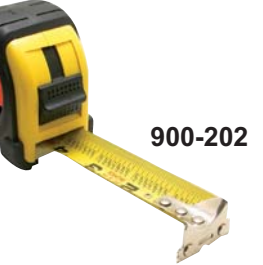

 $L(Max.)$ Individual packing W (Max.) 5M/16ft 23.0mm/0.91' **Blister card** 7.5M/25ft 24.5mm/0.96 **Blister card** 900-202 7.5M/25ft 32.0mm/1.26" **Blister card** 

## 400-044 **6" Digital Caliper**

- Hardened stainless steel.
- . High quality 6"(150mm), thumb wheel for accuracy and ease with 4 measurement: inside, outside, depth and step.
- Precision-ground and lapped measuring surface.

## PD-155 9" Torpedo Level

- Lightweight and compact
- With magnet for hands-free work
- · Provides accurate readings, including horizontal, vertical and 45-degree angles.
- · Easy-to-read with fluorescent green gauges

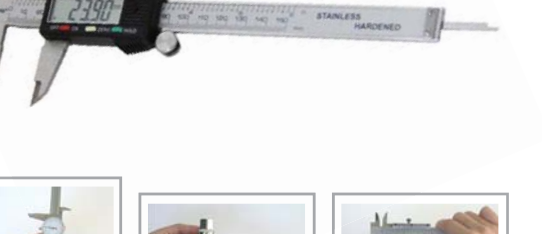

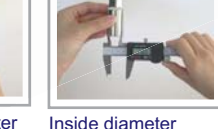

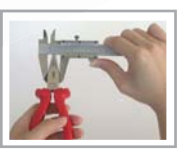

Depth diameter measurement

Outside diameter measurement measurement

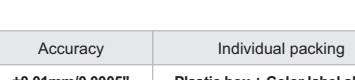

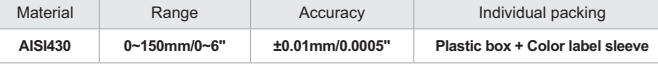

## 900-019 **5 PCS Needle File Set**

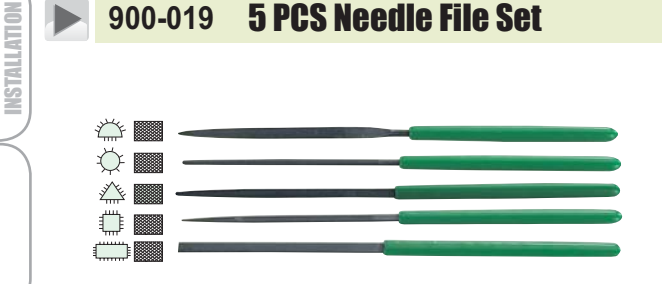

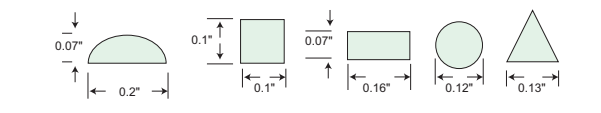

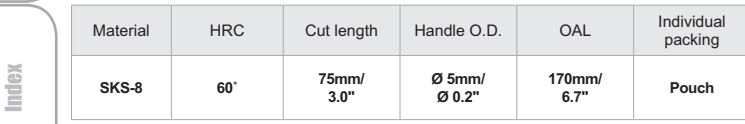

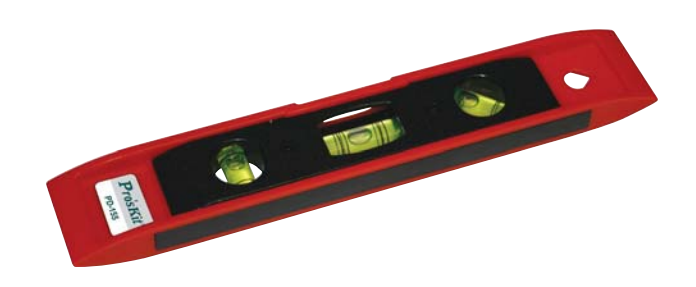

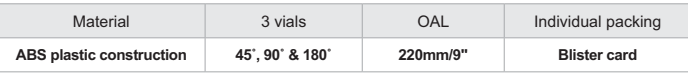

# 900-216 5 PCS Needle File Set

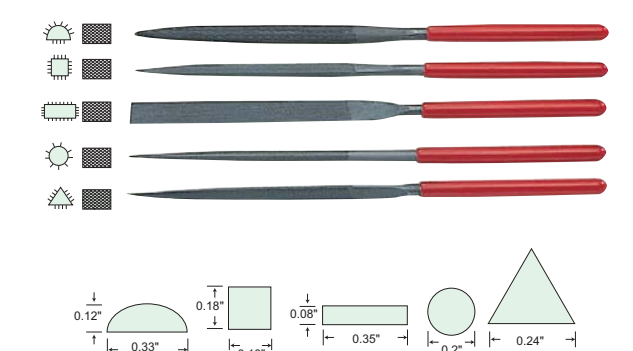

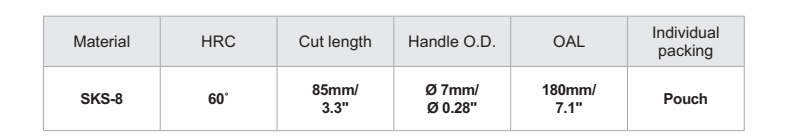

 $0.24$ 

**MISCELLANEOUS** 

**INSTRUMENT** CASES

LAN/DATACOMM

**CONNECTORS** 

**WIRING** 

**CASES** TOOL

KILS

TOOL

ESD STATIC<br>PROTECTION

 $\alpha\overline{\beta}$ 

**MAGNIFICATION** 

**FIBER OPTICS** 

LIGHTING

## **Round Hole Bread Board** 900-247

• 840 tie points

网

- . Round hole designed for easy plug and pull
- · Expandable by combining several boards
- together to meet your different requirement • Wearproof material made of ABS & phosphor bronze with
- good flexibility and electric conductivity

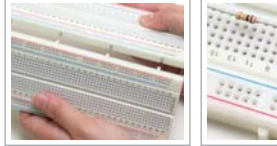

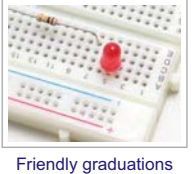

Individual packing **Blister card** 

> 175mm  $6.9"$

> > 900-248

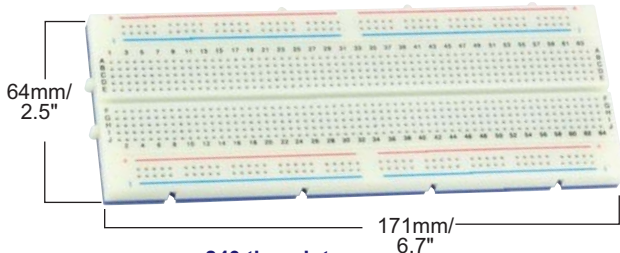

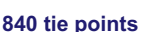

243mm

 $9.6"$ 

Excellent expandability

### **Round Hole Bread Board** 900-248/900-249

## **Application:**

DO)

Used as a simulated layout for R&D and students. Features:

- Round hole designed for easy plug and pull
- Expandable by combining several boards together to meet your different requirement
- Wearproof material made of ABS & phoshor bronze with good flexibility and electric conductivity

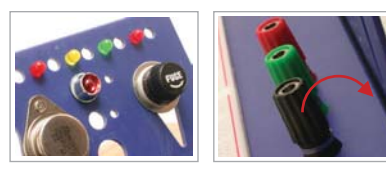

Edge plate can easily fold up

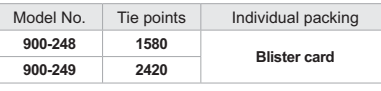

#### 900-271/900-272 **Bread Board Accessory**

- 70 pcs of 22 AWG solid wires
- Pre-cut, pre stripped and pre-formed on each end
- Variety of colors

(Pó)

- · Completely reusable
- 14 lengths x 5 pcs each
- (2, 5, 7, 10, 12, 15, 17, 20, 22, 25, 50, 75, 100 and 125mm)
- 350pcs of 22 AWG solid wires

**TAIWAN PATENT NO. 215526** CHINA PATENT ZL 03231122.2

- · Pre-cut, pre stripped and pre-formed on each end
- Variety of colors

**188mm** 

 $7.4"$ 

1580 tie points<br>(Demo only)

- · Completely reusable
- 14 lengths x 25 pcs each
- (2, 5, 7, 10, 12, 15, 17, 20, 22, 25, 50, 75, 100 and 125mm)

900-249

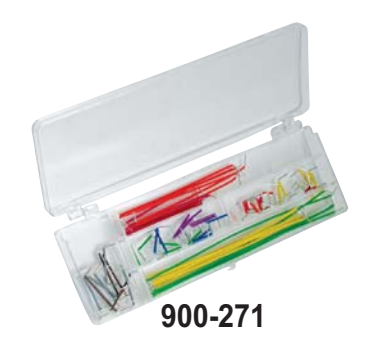

國國國 900-272

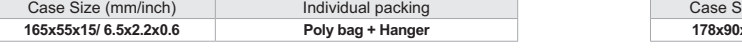

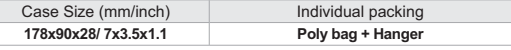

**183mm**  $7.2"$ 2420 tie points (Demo only)

# **CONNECTORS**

ESD STATIC<br>Protection

 $_{\rm eff}$ 

**MAGNIFICATION** 

**FIBER OPTICS** 

POWER TOOLS

**SCELLANEOUS** 

**INSTRUMENT** 

LAN/DATACOMM

CASES

LIGHTING

**INSTALLATION WIRING** 

**CASES** TOOL

Index

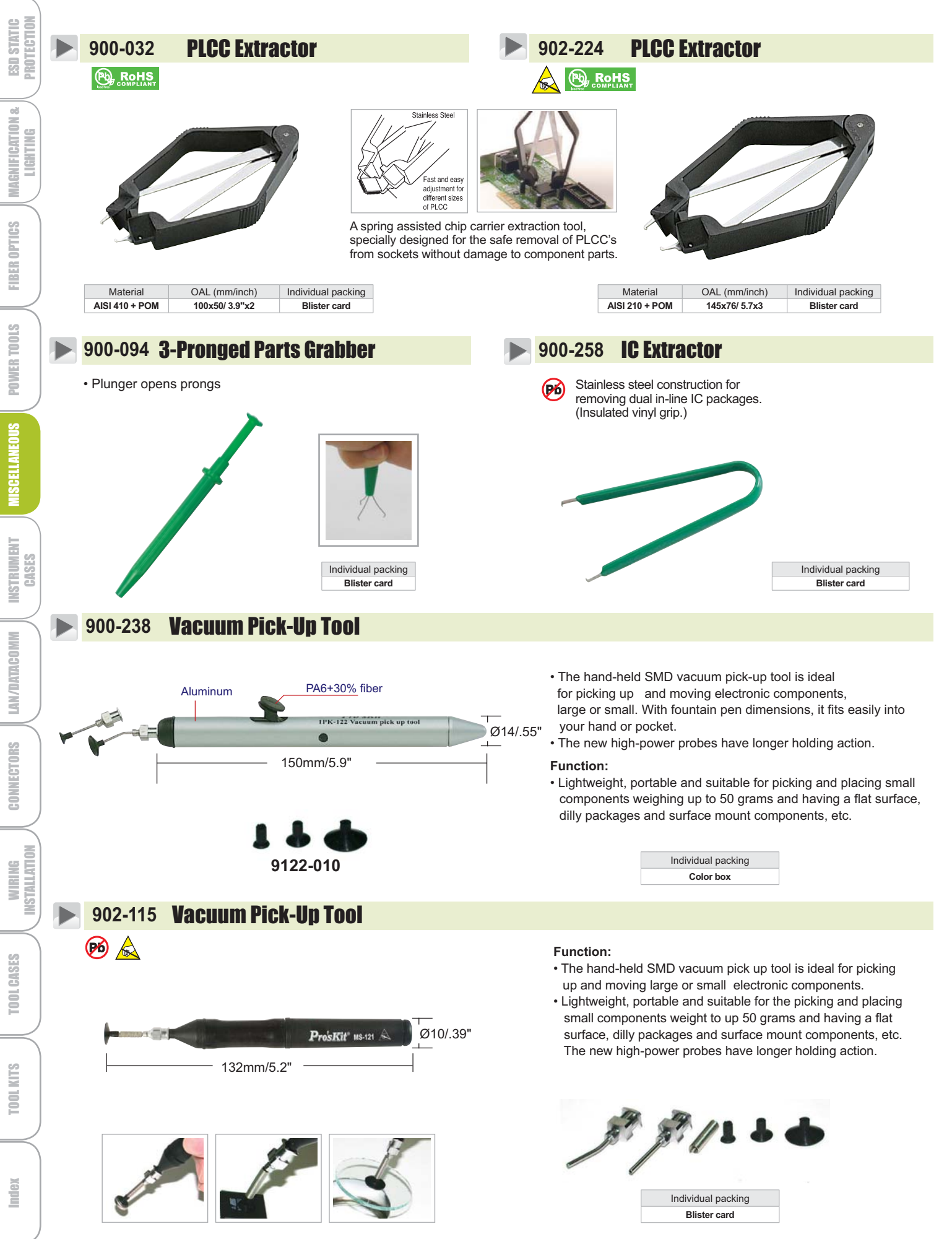

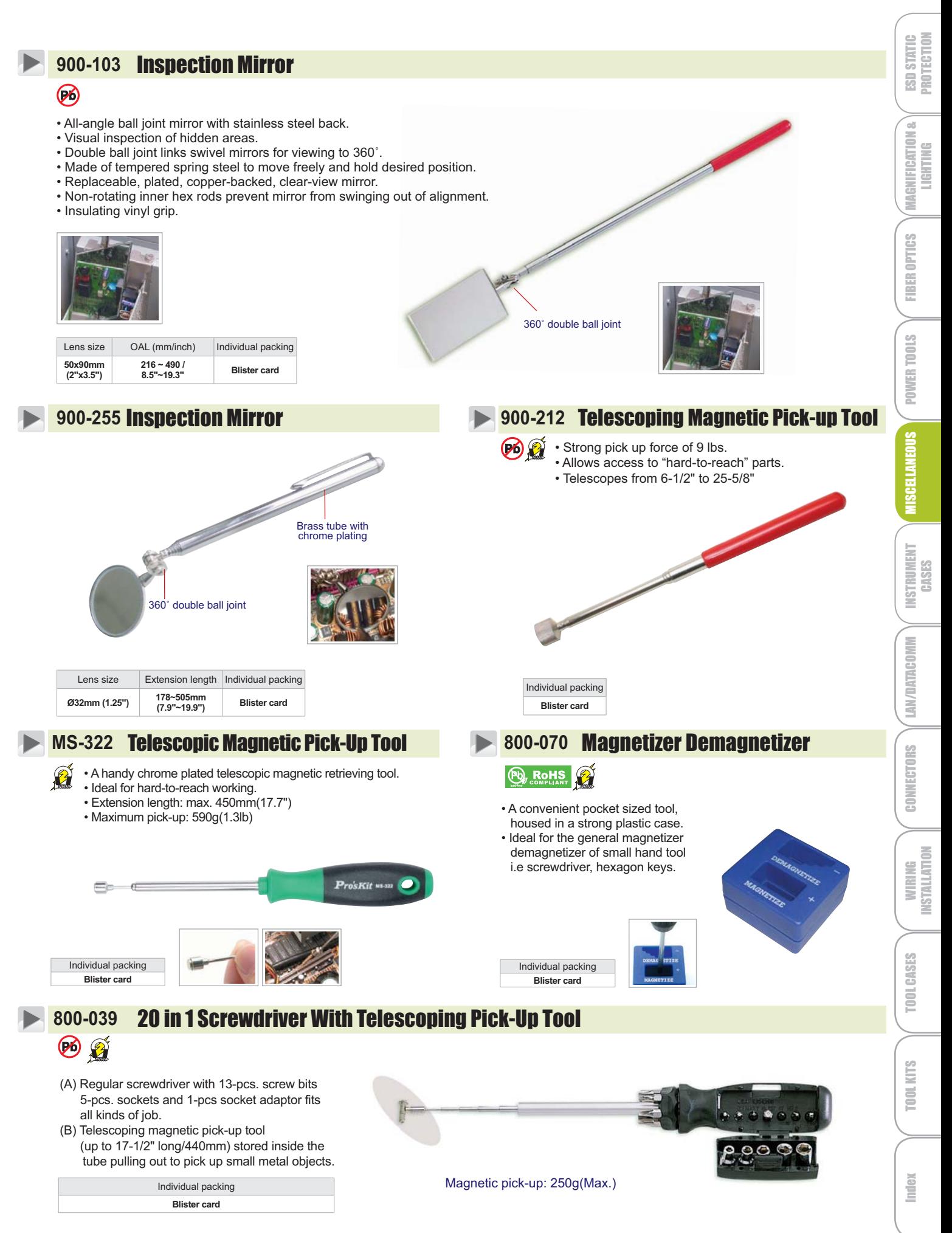

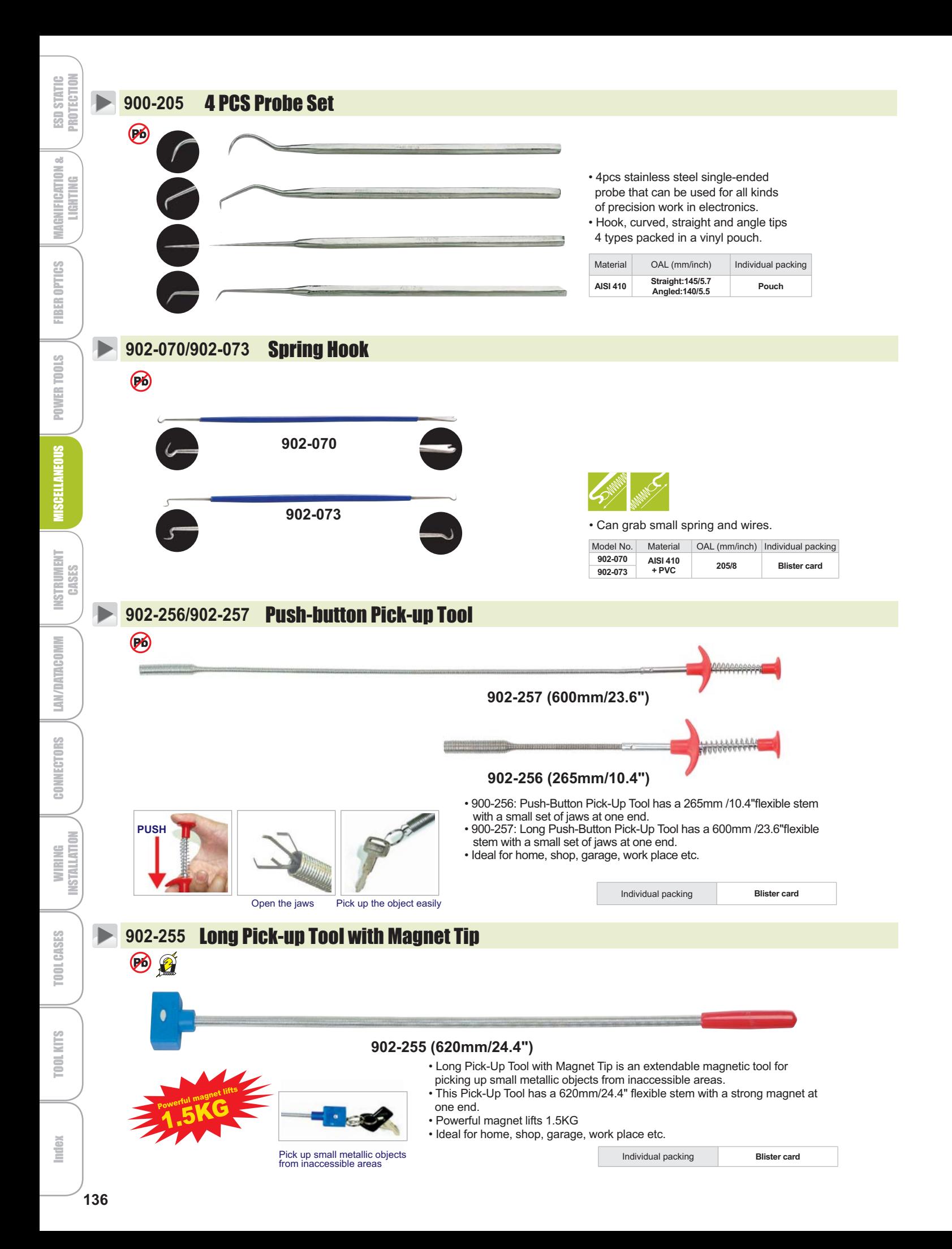

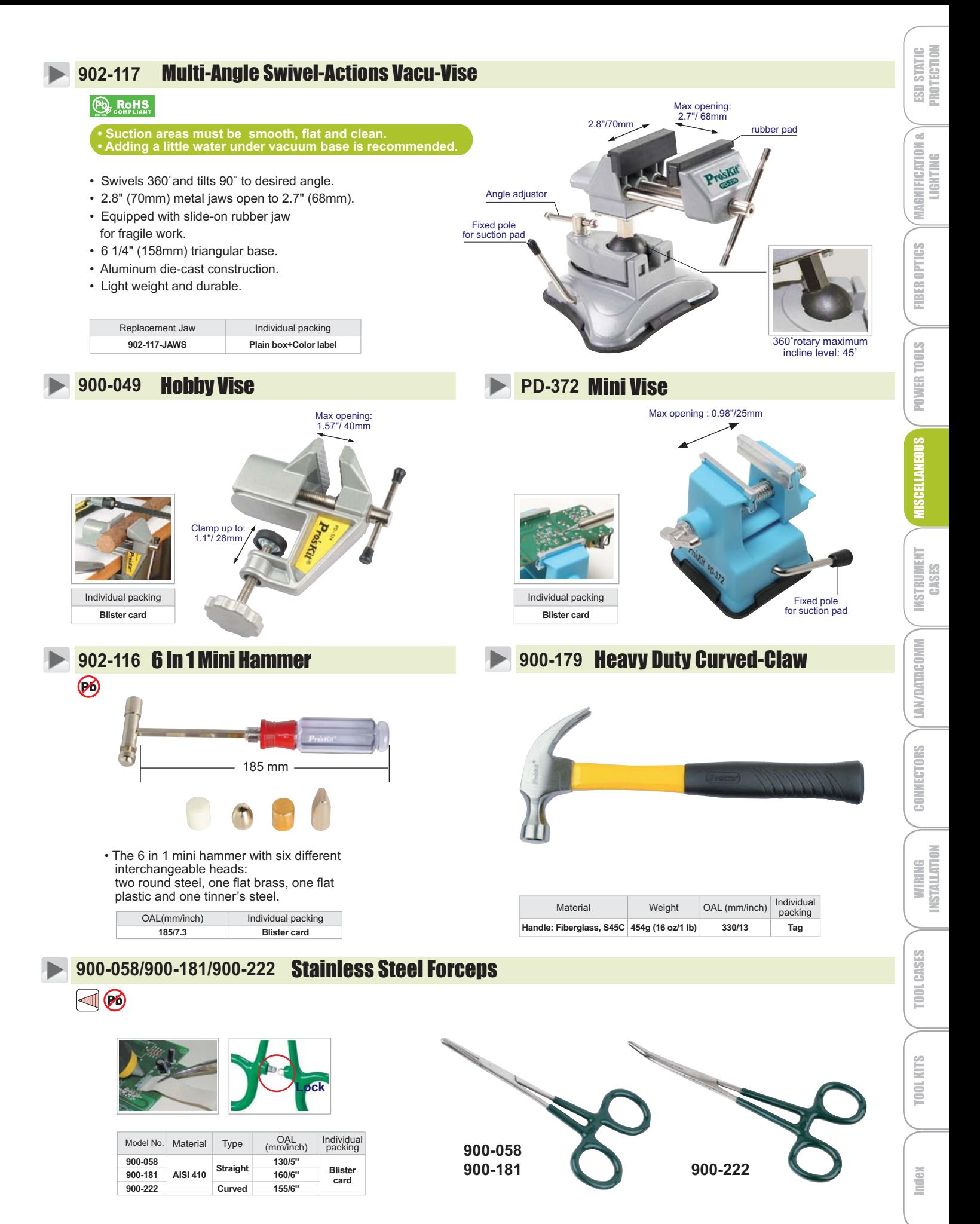

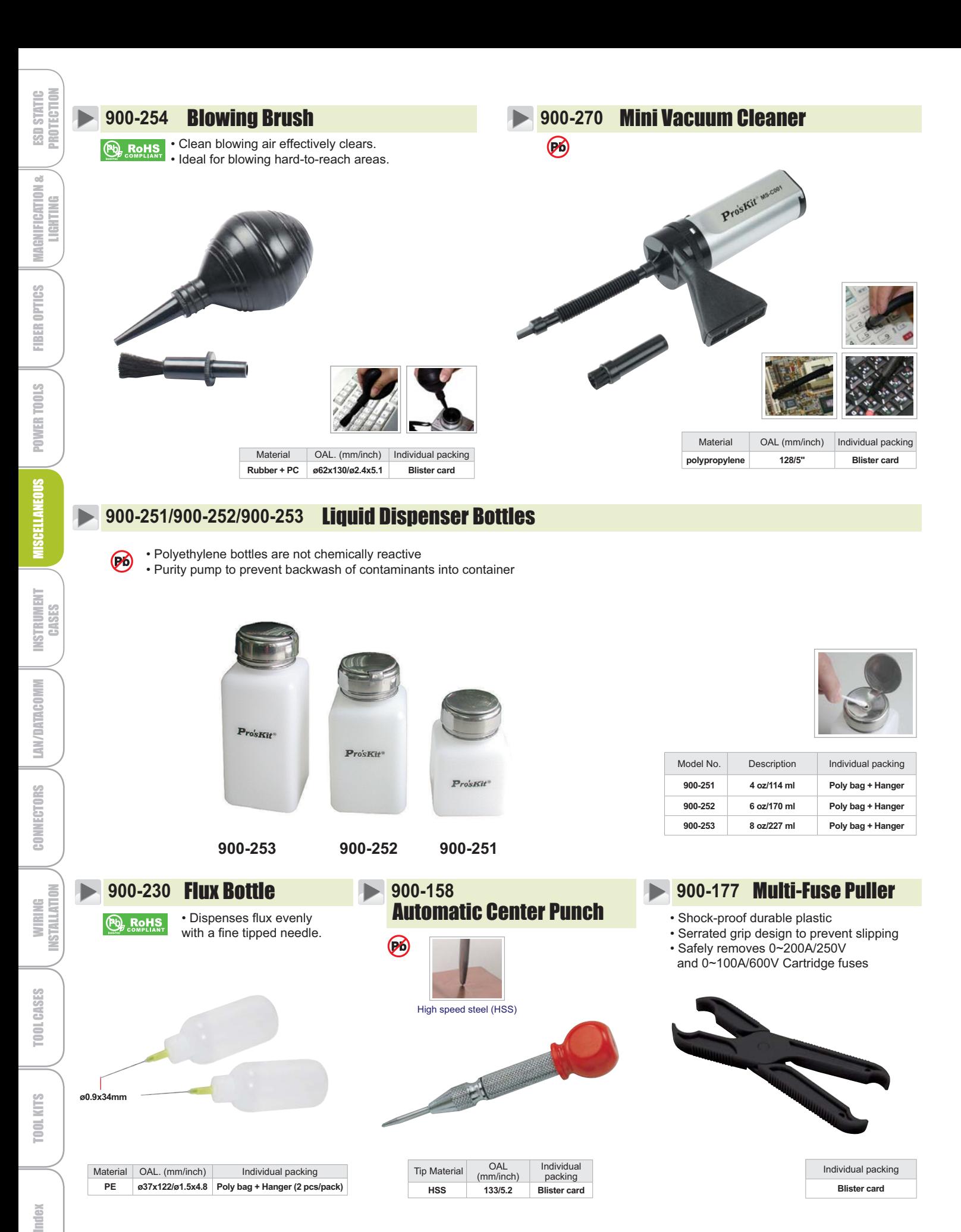

Material aterial | OAL. (mm Individual packing PE | ø37x122/ø1.5x4.8 | Poly bag + Hanger (2 pcs/pack)

Tip Material (pm/in (mm/inch) Individual packing HSS 133/5.2 **Blister card** 

Individual packing **Blister** card

Index